## Package 'twilight'

October 14, 2021

Version 1.68.0

Title Estimation of local false discovery rate

Author Stefanie Scheid <stefanie.scheid@gmx.de>

Description In a typical microarray setting with gene expression data observed under two conditions, the local false discovery rate describes the probability that a gene is not differentially expressed between the two conditions given its corrresponding observed score or p-value level. The resulting curve of p-values versus local false discovery rate offers an insight into the twilight zone between clear differential and clear non-differential gene expression. Package 'twilight' contains two main functions: Function twilight.pval performs a two-condition test on differences in means for a given input matrix or expression set and computes permutation based p-values. Function twilight performs a stochastic downhill search to estimate local false discovery rates and effect size distributions. The package further provides means to filter for permutations that describe the null distribution correctly. Using filtered permutations, the influence of hidden confounders could be diminished.

Maintainer Stefanie Scheid <stefanie.scheid@gmx.de>

**Depends** R ( $>= 2.10$ ), splines ( $>= 2.2.0$ ), stats ( $>= 2.2.0$ ), Biobase( $>=$ 1.12.0)

Imports Biobase, graphics, grDevices, stats

**Suggests** golubEsets  $(>= 1.4.2)$ , vsn  $(>= 1.7.2)$ 

License GPL  $(>= 2)$ 

URL <http://compdiag.molgen.mpg.de/software/twilight.shtml>

biocViews Microarray, DifferentialExpression, MultipleComparison

git\_url https://git.bioconductor.org/packages/twilight

git\_branch RELEASE\_3\_13

git\_last\_commit d6432d4

git last commit date 2021-05-19

Date/Publication 2021-10-14

### <span id="page-1-0"></span>R topics documented:

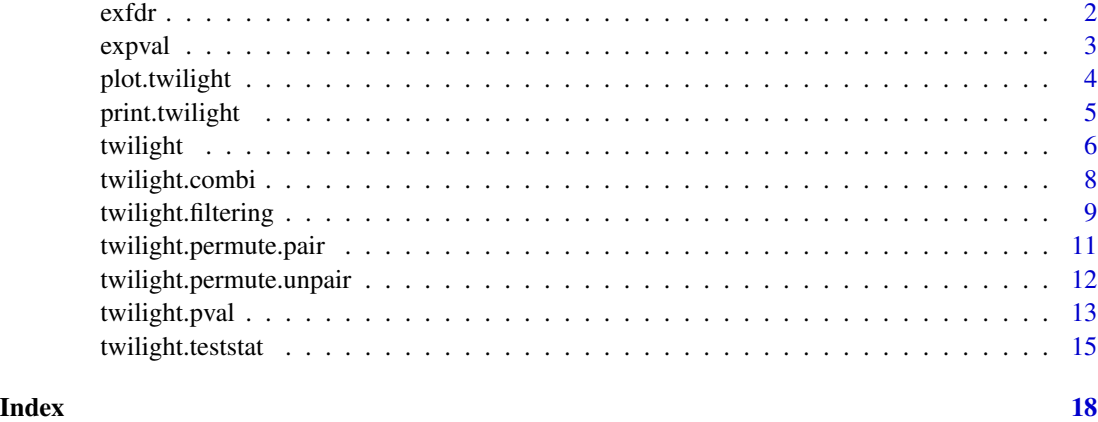

<span id="page-1-1"></span>

exfdr *Example of twilight result*

#### Description

Application of function twilight on twilight object data(expval).

The function call was exfdr <-twilight(expval, B=1000).

#### Usage

data(exfdr)

#### Format

A twilight object.

#### References

Scheid S and Spang R (2004): A stochastic downhill search algorithm for estimating the local false discovery rate, *IEEE TCBB* 1(3), 98–108.

Scheid S and Spang R (2005): twilight; a Bioconductor package for estimating the local false discovery rate, *Bioinformatics* 21(12), 2921–2922.

Scheid S and Spang R (2006): Permutation filtering: A novel concept for significance analysis of large-scale genomic data, in: Apostolico A, Guerra C, Istrail S, Pevzner P, and Waterman M (Eds.): *Research in Computational Molecular Biology: 10th Annual International Conference, Proceedings of RECOMB 2006, Venice, Italy, April 2-5, 2006*. Lecture Notes in Computer Science vol. 3909, Springer, Heidelberg, pp. 338-347.

<span id="page-2-1"></span><span id="page-2-0"></span>

#### **Description**

Application of function twilight.pval on leukemia data set of Golub et al. (1999), as given in data(Golub\_Merge) in library(golubEsets).

First step was the variance-stabilizing normalization of Huber et al. (2002) in library(vsn): golubNorm <-justvsn(Golub\_Merge).

The function call was then expval <-twilight.pval(golubNorm,id) with id <-as.numeric(Golub\_Merge\$ALL.AML).

#### Usage

data(expval)

#### Format

A twilight object.

#### References

Golub TR, Slonim DK, Tamayo P, Huard C, Gaasenbeek M, Mesirov JP, Coller H, Loh ML, Downing JR, Caligiuri MA, Bloomfield CD and Lander ES (1999): Molecular Classification of Cancer: Class Discovery and Class Prediction by Gene Expression Monitoring, *Science* 286, 531–537.

Huber W, von Heydebreck A, Sultmann H, Poustka A and Vingron M (2002): Variance stabilization applied to microarray data calibration and to the quantification of differential expression, *Bioinformatics* 18, suppl. 1, S96–S104.

Scheid S and Spang R (2004): A stochastic downhill search algorithm for estimating the local false discovery rate, *IEEE TCBB* 1(3), 98–108.

Scheid S and Spang R (2005): twilight; a Bioconductor package for estimating the local false discovery rate, *Bioinformatics* 21(12), 2921–2922.

Scheid S and Spang R (2006): Permutation filtering: A novel concept for significance analysis of large-scale genomic data, in: Apostolico A, Guerra C, Istrail S, Pevzner P, and Waterman M (Eds.): *Research in Computational Molecular Biology: 10th Annual International Conference, Proceedings of RECOMB 2006, Venice, Italy, April 2-5, 2006*. Lecture Notes in Computer Science vol. 3909, Springer, Heidelberg, pp. 338-347.

Tusher VG, Tibshirani R and Chu G (2001): Significance analysis of mircroarrays applied to the ionizing response, *PNAS* 98(9), 5116–5121.

<span id="page-3-1"></span><span id="page-3-0"></span>

#### Description

Interface to plotting of twilight objects. Produces one of five possible plots.

#### Usage

```
## S3 method for class 'twilight'
plot(x, which = NULL, grayscale = FALSE, legend = TRUE, ...)
```
#### Arguments

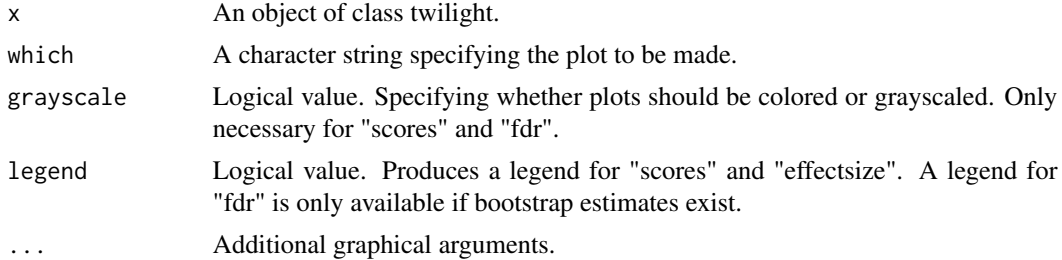

#### Details

Option which="scores" plots the expected versus the observed test statistics and draws confidence lines calculated from permutations. This plot is similar to plots in Tusher et al. (2001).

Option which="qvalues" plots  $q$ -values versus the number of rejected hypotheses.

Option which="fdr" plots  $p$ -values versus  $1$  - local false discovery rate, that is the conditional probability of being significant given the corresponding  $p$ -value, plus bootstrap estimates if computed. Bottom ticks are  $1\%$ -quantiles of *p*-values.

Option which="volcano" results in the volcano plot, that is observed score versus 1 - local false discovery rate. Bottom ticks are 1%-quantiles of scores.

Option which="effectsize" plots the observed fold change equivalent score distribution overlaid by the estimated effect size distribution, that is distribution of scores under the alternative. This plot is only available if function twilight.pval was applied with method="fc" as fold change equivalent scores are computed from log ratios.

Option which="table" tabulates histogram "effectsize".

#### Value

No value is returned except for "table".

#### Author(s)

Stefanie Scheid

#### <span id="page-4-0"></span>print.twilight 5

#### References

Scheid S and Spang R (2004): A stochastic downhill search algorithm for estimating the local false discovery rate, *IEEE TCBB* 1(3), 98–108.

Scheid S and Spang R (2005): twilight; a Bioconductor package for estimating the local false discovery rate, *Bioinformatics* 21(12), 2921–2922.

Scheid S and Spang R (2006): Permutation filtering: A novel concept for significance analysis of large-scale genomic data, in: Apostolico A, Guerra C, Istrail S, Pevzner P, and Waterman M (Eds.): *Research in Computational Molecular Biology: 10th Annual International Conference, Proceedings of RECOMB 2006, Venice, Italy, April 2-5, 2006*. Lecture Notes in Computer Science vol. 3909, Springer, Heidelberg, pp. 338-347.

Tusher VG, Tibshirani R and Chu G (2001): Significance analysis of mircroarrays applied to the ionizing response, *PNAS* 98(9), 5116–5121.

#### See Also

[twilight.pval](#page-12-1), [twilight](#page-5-1)

#### **Examples**

```
### contains a twilight object created by function twilight
data(exfdr)
plot(exfdr)
```
print.twilight *Print function for twilight objects*

#### Description

Extract and print information about a twilight object.

#### Usage

```
## S3 method for class 'twilight'
print(x, \ldots)
```
#### Arguments

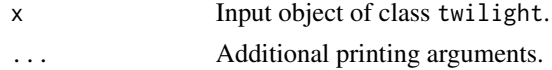

#### Value

No value is returned.

#### Author(s)

Stefanie Scheid

#### <span id="page-5-0"></span>References

Scheid S and Spang R (2004): A stochastic downhill search algorithm for estimating the local false discovery rate, *IEEE TCBB* 1(3), 98–108.

Scheid S and Spang R (2005): twilight; a Bioconductor package for estimating the local false discovery rate, *Bioinformatics* 21(12), 2921–2922.

Scheid S and Spang R (2006): Permutation filtering: A novel concept for significance analysis of large-scale genomic data, in: Apostolico A, Guerra C, Istrail S, Pevzner P, and Waterman M (Eds.): *Research in Computational Molecular Biology: 10th Annual International Conference, Proceedings of RECOMB 2006, Venice, Italy, April 2-5, 2006*. Lecture Notes in Computer Science vol. 3909, Springer, Heidelberg, pp. 338-347.

#### See Also

[plot.twilight](#page-3-1)

#### Examples

```
### contains a twilight object created by function twilight
data(exfdr)
print(exfdr)
```
twilight *Estimation of the local false discovery rate*

#### Description

The function performs the successive exclusion procedure (SEP) as described in Scheid and Spang (2004).

#### Usage

```
twilight(xin, lambda = NULL, B = 0, boot.ci = 0.95, clus = NULL, verbose = TRUE)
```
#### Arguments

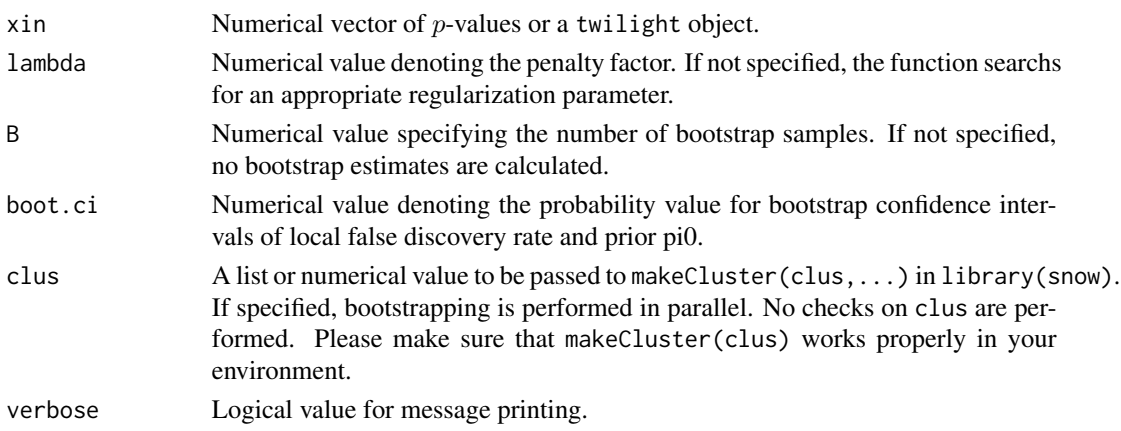

#### twilight **7**

#### Details

In short, the successive exclusion procedure divides the set of p-values into two parts. The first part is chosen such that it resembles a uniform distribution while containing as many p-values as possible. This set of p-values represents the set of p-values derived from non-induced genes. The height of the uninform distribution is a natural estimate for the mixture parameter pi0. The p-value not contained in the uniform part serve as representatives of p-values derived from induced genes. Their distribution is the basis of the final estimate of the local false discovery rate.

NOTE: Library(snow) has to be loaded manually. It is not loaded as part of 'suggests' or 'depends' because it is only available under UNIX. If twilight does not work with the current version of snow, please send a report.

#### Value

Returns a twilight object consisting of a data. frame named result with variables

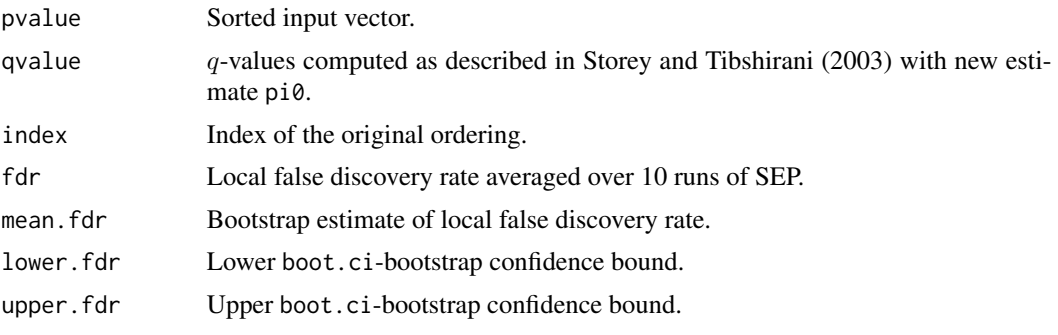

Values are sorted by pvalue.

#### Note

Additional output consists of

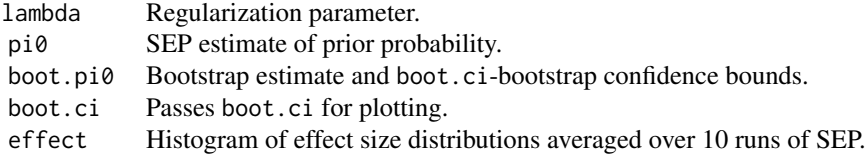

If xin is of class twilight, the remaining slots are filled with corresponding input values. If xin is not of class twilight, these slots remain empty.

#### Author(s)

Stefanie Scheid

#### <span id="page-7-0"></span>References

Scheid S and Spang R (2004): A stochastic downhill search algorithm for estimating the local false discovery rate, *IEEE TCBB* 1(3), 98–108.

Scheid S and Spang R (2005): twilight; a Bioconductor package for estimating the local false discovery rate, *Bioinformatics* 21(12), 2921–2922.

Scheid S and Spang R (2006): Permutation filtering: A novel concept for significance analysis of large-scale genomic data, in: Apostolico A, Guerra C, Istrail S, Pevzner P, and Waterman M (Eds.): *Research in Computational Molecular Biology: 10th Annual International Conference, Proceedings of RECOMB 2006, Venice, Italy, April 2-5, 2006*. Lecture Notes in Computer Science vol. 3909, Springer, Heidelberg, pp. 338-347.

Storey JD and Tibshirani R (2003): Statistical significance for genomewide studies, *PNAS* 100(16), 9440–9445.

#### See Also

[twilight.pval](#page-12-1), [plot.twilight](#page-3-1), [exfdr](#page-1-1)

#### Examples

```
### twilight object created with B=1000 bootstrap samples
data(exfdr)
print(exfdr)
plot(exfdr)
```
<span id="page-7-1"></span>twilight.combi *All permutations of a binary vector*

#### **Description**

For a given binary input vector, the function completely enumerates all possible permutations.

#### Usage

```
twilight.combi(xin, pin, bin)
```
#### Arguments

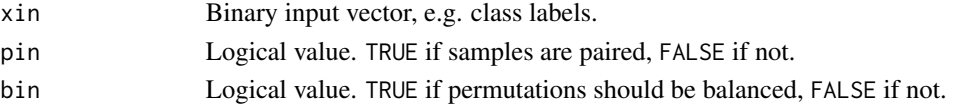

#### Details

Please note, that the resulting permutations are always as "balanced" as possible. The balancing is done for the smaller subsample. If its sample size is odd, say 5, twilight.combi computes all permutations with 2 or 3 samples unchanged. In the paired case, the output matrix contains only one half of all permutations. The second half is simply 1-output which leads to the same absolute test statistics in a paired test.

#### <span id="page-8-0"></span>Value

Returns a matrix where each row contains one permuted vector. Note that even for balanced permutations, the first row always contains the original vector. If the number of rows exceeds 10000, NULL is returned.

#### Author(s)

Stefanie Scheid

#### References

Scheid S and Spang R (2004): A stochastic downhill search algorithm for estimating the local false discovery rate, *IEEE TCBB* 1(3), 98–108.

Scheid S and Spang R (2005): twilight; a Bioconductor package for estimating the local false discovery rate, *Bioinformatics* 21(12), 2921–2922.

Scheid S and Spang R (2006): Permutation filtering: A novel concept for significance analysis of large-scale genomic data, in: Apostolico A, Guerra C, Istrail S, Pevzner P, and Waterman M (Eds.): *Research in Computational Molecular Biology: 10th Annual International Conference, Proceedings of RECOMB 2006, Venice, Italy, April 2-5, 2006*. Lecture Notes in Computer Science vol. 3909, Springer, Heidelberg, pp. 338-347.

#### See Also

[twilight.permute.pair](#page-10-1), [twilight.permute.unpair](#page-11-1)

#### Examples

```
x < -c(rep(0,4),rep(1,3))
y <- twilight.combi(x,pin=FALSE,bin=FALSE)
```
<span id="page-8-1"></span>twilight.filtering *Permutation filtering*

#### Description

The function call invokes the filtering for permutations of class labels that produce a set of complete null scores. Depending on the test setting, the algorithm iteratively generates valid permutations of the class labels and computes scores. These are transformed to pooled p-values and each set of permutation p-values is tested for uniformity. Permutations with acceptable uniform p-value distributions are kept. The search stops if either the number num.perm of wanted permutations is reached or if the number of possible unique(!) permutations is smaller than num.perm. The default values are similar to function twilight.pval but please note the details below.

#### Usage

twilight.filtering(xin, yin, method = "fc", paired = FALSE,  $s\theta = \theta$ , verbose = TRUE, num.perm = 1000, num.

#### Arguments

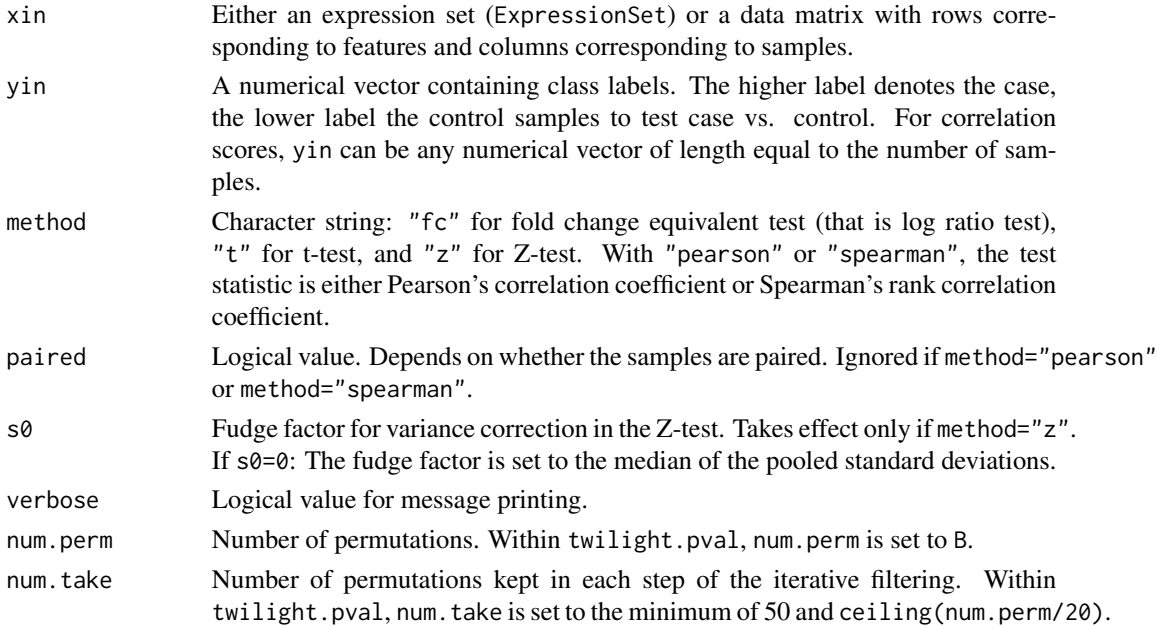

#### Details

See vignette.

#### Value

Returns a matrix with permuted input labels yin as rows. Please note that this matrix is already translated into binary labels for two-sample testing or to ranks if Spearman's correlation was chosen. The resulting permutation matrix can be directly passed into function twilight.pval. Please note that the first row always contains the original input yin to be consistent with the other permutation functions in package twilight.

#### Author(s)

Stefanie Scheid

#### References

Scheid S and Spang R (2004): A stochastic downhill search algorithm for estimating the local false discovery rate, *IEEE TCBB* 1(3), 98–108.

Scheid S and Spang R (2005): twilight; a Bioconductor package for estimating the local false discovery rate, *Bioinformatics* 21(12), 2921–2922.

Scheid S and Spang R (2006): Permutation filtering: A novel concept for significance analysis of large-scale genomic data, in: Apostolico A, Guerra C, Istrail S, Pevzner P, and Waterman M (Eds.): *Research in Computational Molecular Biology: 10th Annual International Conference, Proceedings of RECOMB 2006, Venice, Italy, April 2-5, 2006*. Lecture Notes in Computer Science vol. 3909, Springer, Heidelberg, pp. 338-347.

#### <span id="page-10-0"></span>twilight.permute.pair 11

#### See Also

[twilight.pval](#page-12-1)

#### Examples

```
## Not run:
### Leukemia data set of Golub et al. (1999).
library(golubEsets)
data(Golub_Train)
### Variance-stabilizing normalization of Huber et al. (2002).
library(vsn)
golubNorm <- justvsn(Golub_Train)
### A binary vector of class labels.
id <- as.numeric(Golub_Train$ALL.AML)
### Do an unpaired t-test.
### Let's have a quick example with 50 filtered permutations only.
### With num.take=10, we only need 5 iteration steps.
yperm <- twilight.filtering(golubNorm,id,method="t",num.perm=50,num.take=10)
dim(yperm)
### Let's check that the filtered permutations really produce uniform p-value distributions.
### The first row is the original labeling, so we try the second permutation.
yperm <- yperm[-1,]
b <- twilight.pval(golubNorm,yperm[1,],method="t",yperm=yperm)
hist(b$result$pvalue)
```
## End(Not run)

<span id="page-10-1"></span>twilight.permute.pair *Permutation matrix of paired class labels*

#### Description

The function returns a matrix where each row is a (un)balanced permutation of the input twosample class labels.

#### Usage

```
twilight.permute.pair(v, m, bal = TRUE)
```
#### Arguments

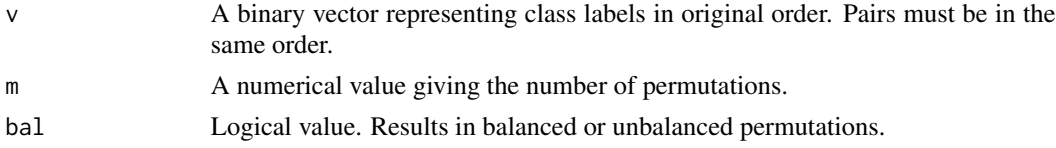

#### <span id="page-11-0"></span>Value

Returns a matrix where each row contains one permuted vector of class labels. Note that even for balanced permutations, the first row always contains the original vector.

#### Author(s)

Stefanie Scheid

#### References

Scheid S and Spang R (2004): A stochastic downhill search algorithm for estimating the local false discovery rate, *IEEE TCBB* 1(3), 98–108.

Scheid S and Spang R (2005): twilight; a Bioconductor package for estimating the local false discovery rate, *Bioinformatics* 21(12), 2921–2922.

Scheid S and Spang R (2006): Permutation filtering: A novel concept for significance analysis of large-scale genomic data, in: Apostolico A, Guerra C, Istrail S, Pevzner P, and Waterman M (Eds.): *Research in Computational Molecular Biology: 10th Annual International Conference, Proceedings of RECOMB 2006, Venice, Italy, April 2-5, 2006*. Lecture Notes in Computer Science vol. 3909, Springer, Heidelberg, pp. 338-347.

#### See Also

[twilight.permute.unpair](#page-11-1), [twilight.combi](#page-7-1)

<span id="page-11-1"></span>twilight.permute.unpair

*Permutation matrix of unpaired class labels*

#### Description

The function returns a matrix where each row is a (un)balanced permutation of the input twosample class labels.

#### Usage

```
twilight.permute.unpair(v, m, bal = TRUE)
```
#### Arguments

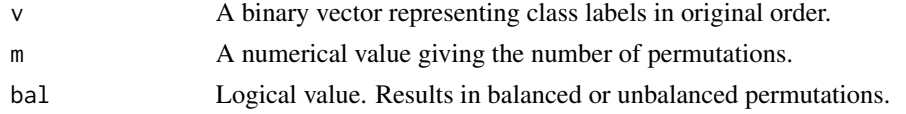

#### Value

Returns a matrix where each row contains one permuted vector of class labels. Note that even for balanced permutations, the first row always contains the original vector.

#### <span id="page-12-0"></span>twilight.pval 13

#### Author(s)

Stefanie Scheid

#### References

Scheid S and Spang R (2004): A stochastic downhill search algorithm for estimating the local false discovery rate, *IEEE TCBB* 1(3), 98–108.

Scheid S and Spang R (2005): twilight; a Bioconductor package for estimating the local false discovery rate, *Bioinformatics* 21(12), 2921–2922.

Scheid S and Spang R (2006): Permutation filtering: A novel concept for significance analysis of large-scale genomic data, in: Apostolico A, Guerra C, Istrail S, Pevzner P, and Waterman M (Eds.): *Research in Computational Molecular Biology: 10th Annual International Conference, Proceedings of RECOMB 2006, Venice, Italy, April 2-5, 2006*. Lecture Notes in Computer Science vol. 3909, Springer, Heidelberg, pp. 338-347.

#### See Also

[twilight.permute.pair](#page-10-1), [twilight.combi](#page-7-1)

<span id="page-12-1"></span>twilight.pval *Compute p-values from expression sets*

#### Description

A function to compute two-sample t, Z and fold change equivalent test statistics (paired or unpaired) and correlation coefficients. Based on permutations, expected test statistics as given in Tusher et al. (2001) and empirical p-values are computed. Additional output are  $q$ -values computed as given in Storey and Tibshirani (2003). The resulting object is of class twilight and can be passed to functions twilight or plot.twilight.

#### Usage

 $t$ wilight.pval(xin, yin, method = "fc", paired = FALSE, B = 1000, yperm = NULL, balance = FALSE, quant.ci

#### Arguments

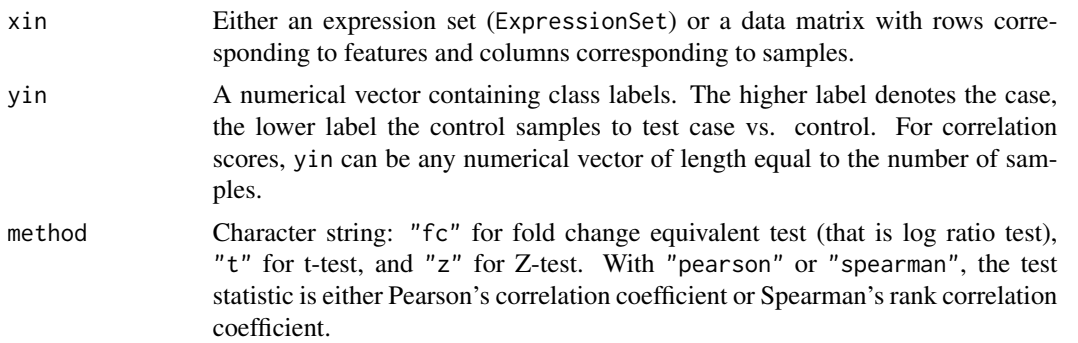

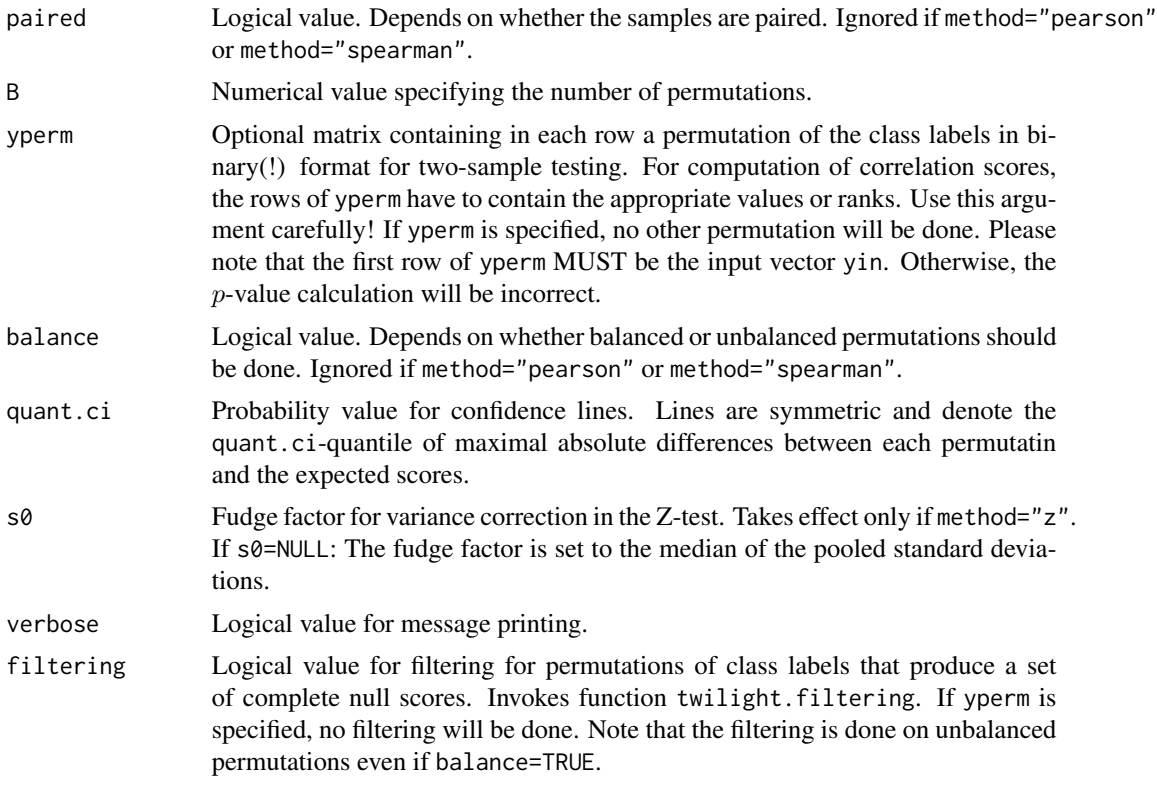

#### Details

Please see vignette for detailed information.

#### Value

Returns a twilight object consisting of a data.frame named result with variables

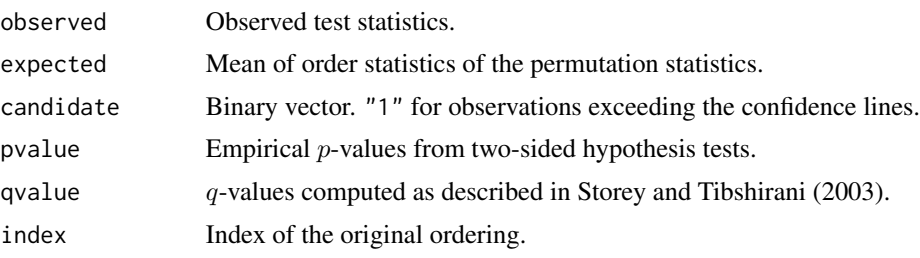

Values are sorted by absolute observed scores.

#### Note

Additional output consists of

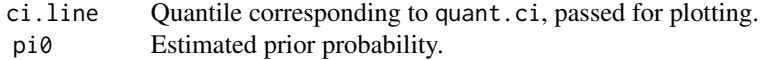

#### <span id="page-14-0"></span>twilight.teststat 15

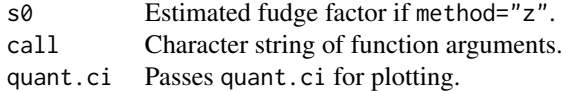

The remaining slots are left empty for function twilight.

#### Author(s)

Stefanie Scheid

#### References

Scheid S and Spang R (2004): A stochastic downhill search algorithm for estimating the local false discovery rate, *IEEE TCBB* 1(3), 98–108.

Scheid S and Spang R (2005): twilight; a Bioconductor package for estimating the local false discovery rate, *Bioinformatics* 21(12), 2921–2922.

Scheid S and Spang R (2006): Permutation filtering: A novel concept for significance analysis of large-scale genomic data, in: Apostolico A, Guerra C, Istrail S, Pevzner P, and Waterman M (Eds.): *Research in Computational Molecular Biology: 10th Annual International Conference, Proceedings of RECOMB 2006, Venice, Italy, April 2-5, 2006*. Lecture Notes in Computer Science vol. 3909, Springer, Heidelberg, pp. 338-347.

Storey JD and Tibshirani R (2003): Statistical significance for genomewide studies, *PNAS* 100(16), 9440–9445.

Tusher VG, Tibshirani R and Chu G (2001): Significance analysis of mircroarrays applied to the ionizing response, *PNAS* 98(9), 5116–5121.

#### See Also

[twilight](#page-5-1), [plot.twilight](#page-3-1), [twilight.combi](#page-7-1), [twilight.filtering](#page-8-1), [expval](#page-2-1), [twilight.teststat](#page-14-1)

#### Examples

```
### twilight object created from Golub data set
data(expval)
print(expval)
plot(expval)
```
<span id="page-14-1"></span>twilight.teststat *Interface to the test statistics provided within 'twilight'*

#### Description

A function to compute two-sample t, Z and fold change equivalent test statistics (paired or unpaired) and correlation coefficients.

#### Usage

#### twilight.teststat(xin, yin, method = "fc", paired = FALSE, s0 = NULL)

#### Arguments

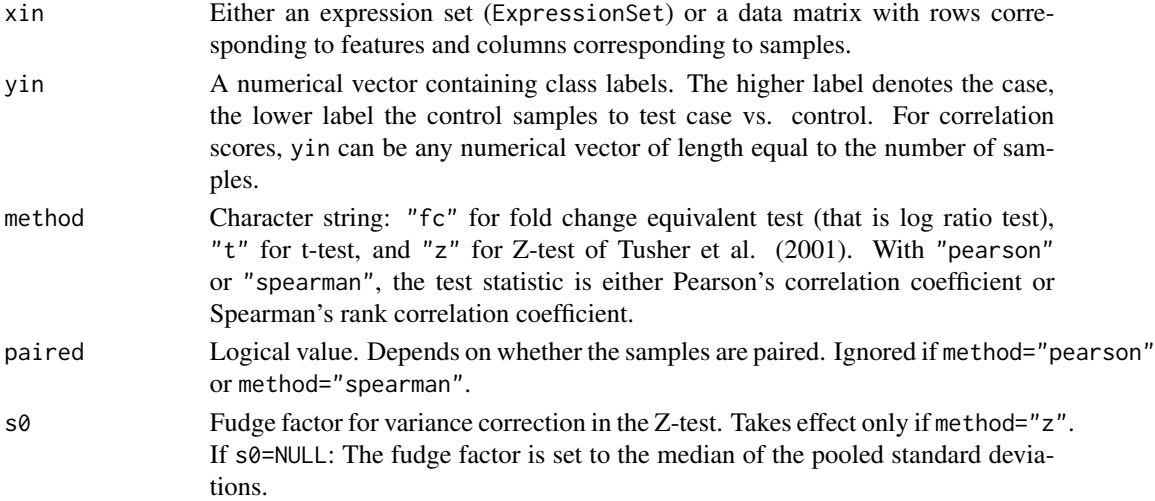

#### Details

Please see vignette for detailed information.

#### Value

Returns a list with two components: a numerical vector of observed test statistics observed. Each entry corresponds to one row of the input data matrix. Also, the estimated fudge factor  $s\theta$  is returned. In any other case except method="z", s0 is zero.

#### Author(s)

Stefanie Scheid

#### References

Scheid S and Spang R (2004): A stochastic downhill search algorithm for estimating the local false discovery rate, *IEEE TCBB* 1(3), 98–108.

Scheid S and Spang R (2005): twilight; a Bioconductor package for estimating the local false discovery rate, *Bioinformatics* 21(12), 2921–2922.

Scheid S and Spang R (2006): Permutation filtering: A novel concept for significance analysis of large-scale genomic data, in: Apostolico A, Guerra C, Istrail S, Pevzner P, and Waterman M (Eds.): *Research in Computational Molecular Biology: 10th Annual International Conference, Proceedings of RECOMB 2006, Venice, Italy, April 2-5, 2006*. Lecture Notes in Computer Science vol. 3909, Springer, Heidelberg, pp. 338-347.

Tusher VG, Tibshirani R and Chu G (2001): Significance analysis of mircroarrays applied to the ionizing response, *PNAS* 98(9), 5116–5121.

#### <span id="page-16-0"></span>twilight.teststat 17

#### See Also

[twilight.pval](#page-12-1)

#### Examples

```
### Z-test on random values
M <- matrix(rnorm(20000),nrow=1000)
id <- c(rep(1,10),rep(0,10))
stat <- twilight.teststat(M,id,method="z")
```
### Pearson correlation  $id < -1:20$ stat <- twilight.teststat(M, id, method="pearson")

# <span id="page-17-0"></span>Index

```
∗ datagen
    twilight.combi, 8
    twilight.filtering, 9
    twilight.permute.pair, 11
    twilight.permute.unpair, 12
∗ datasets
    exfdr, 2
    expval, 3
∗ hplot
    plot.twilight, 4
∗ nonparametric
    twilight, 6
    twilight.pval, 13
    15
∗ print
    print.twilight, 5
exfdr, 2, 8
expval, 3, 15
plot.twilight, 4, 6, 8, 15
print.twilight, 5
twilight, 5, 6, 15
twilight.combi, 8, 12, 13, 15
twilight.filtering, 9, 15
twilight.permute.pair, 9, 11, 13
twilight.permute.unpair, 9, 12, 12
twilight.pval, 5, 8, 11, 13, 17
twilight.teststat, 15, 15
```